BASICODE 4 (Basicode.NET) Paul F. Johnson September 2008, update Oct 2008

## **Project aims & History**

1. History.

Basicode is an old format which allowed software to be broadcast on MW radio and via an interpreter on a micro, read in and through the use of platform specific routines allow to run on the target machine (for example, a Basicode broadcast could run on machines as diverse as an IBM PC to a TI99/4A to an Acorn Atom to a ZX Spectrum).

Development by NOS (The Netherlands radio service) stopped after version 3/3C though version 4 was mooted, nothing came of it.

Three versions of Basicode were created, each successively having greater improvements than the last with version 3 including sound and (limited) graphics capabilities.

Broadcasts of Basicode programs ceased around 1992.

Reference : http://en.wikipedia.org/wiki/BASICODE

2. Project aims

To create new Basicode applications using the .NET framework and allow the import of old applications.

This will allow the use of old programs to run on modern architectures and platforms (using Mono for Mac OS and Linux) and breathe life back into the language.

## **Project license.**

GPL<sub>v2</sub>

## **Source code**

Released via the yahoo group or sourceforge

# **Programming Language**

Either C# or VB.NET – in all likelihood, C#

### **How it works**

Using Basicode3/3C as a basis for the language and extensions, a number of changes will be required for Basicode4 to operate in a windowing environment. I do not intend to make this list exhaustive, but it demonstrates the problems in keeping such a project portable between platforms.

For example, drawing tools have to be handled via gdiplus; there is no value or point in having the system use Tao or DirectX as this would not only cause a greater dependency chain but increase problems in maintaining the code.

Sound too would be an issue, though there are solutions (such as SoundPlayer [System.Media]) which could sort the problem (a generic PlaySound method would implement this with a pointer to the sound file). System beeps can be catered for directly.

Menus are not supported at this point.

New commands

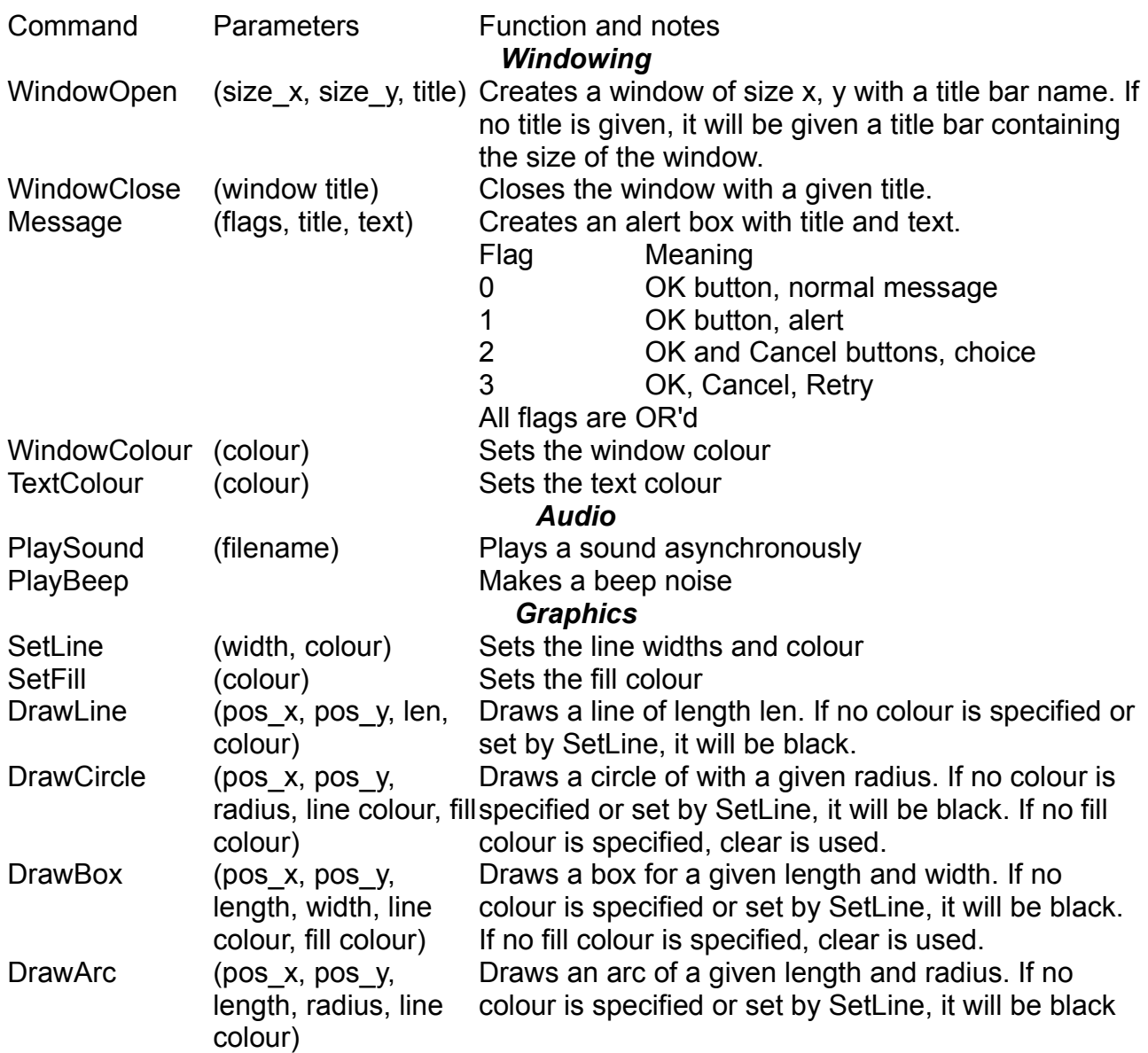

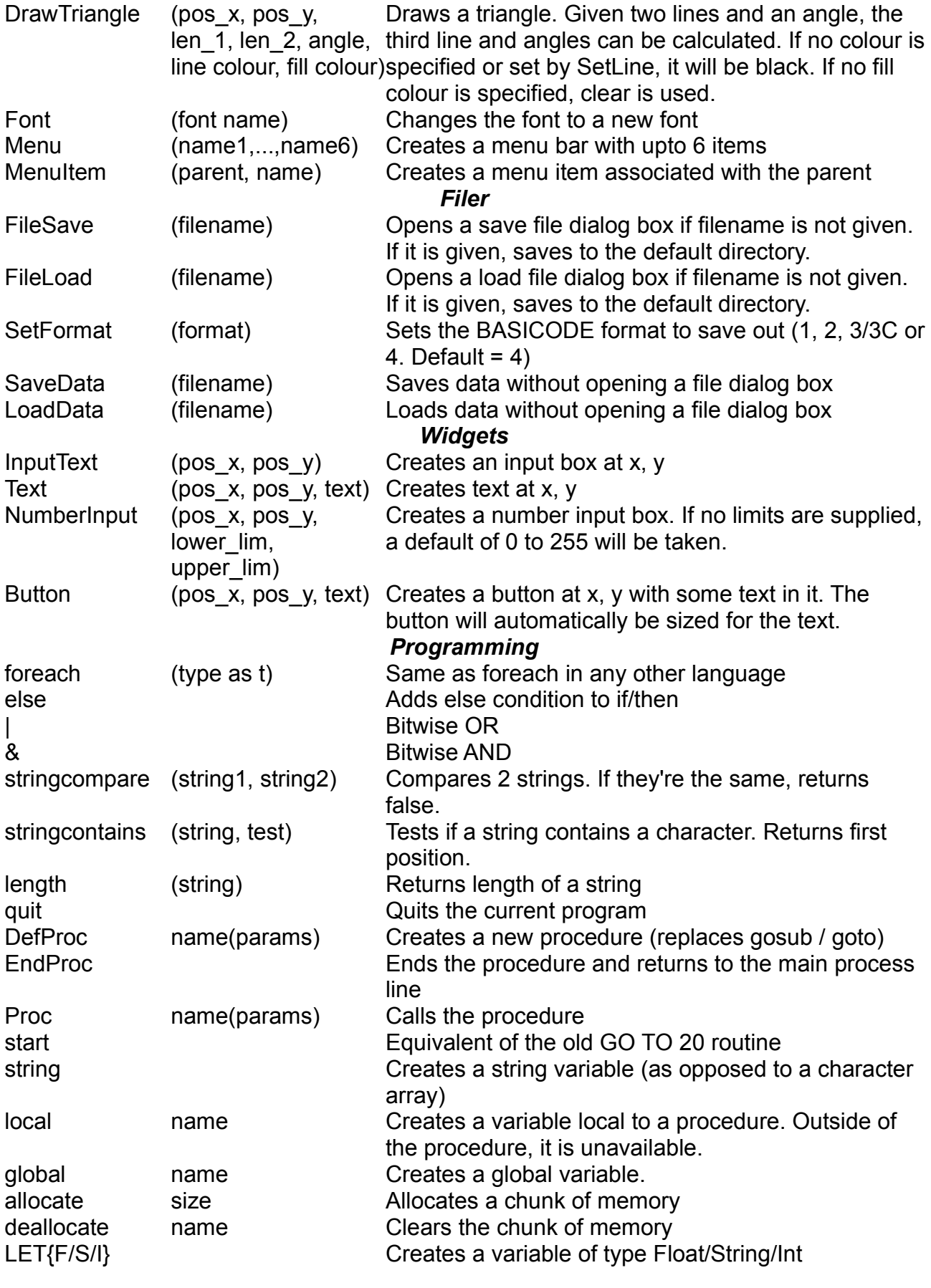

Removed commands

go sub, go to

#### Other programming notes

go to and go sub have been removed in favour of DefProc/Proc/EndProc. This may cause problems with some older programs, but should make life easier for new programs. Gosub and go to will be replaced on loading old version code and new procedures created. They will be named newproc\_xxx (where  $x = A''$  to "Z", you are free to rename them). Once converted, they will not run under old Basicode systems.

start – this replaces GO TO 20 and must always be called.

The code is case insensitive and all BASICODE 3/3C commands, logical tests and maths functions are maintained.

New function names

These replace the old GO SUB routines. These procedures are in addition to the new ones listed above

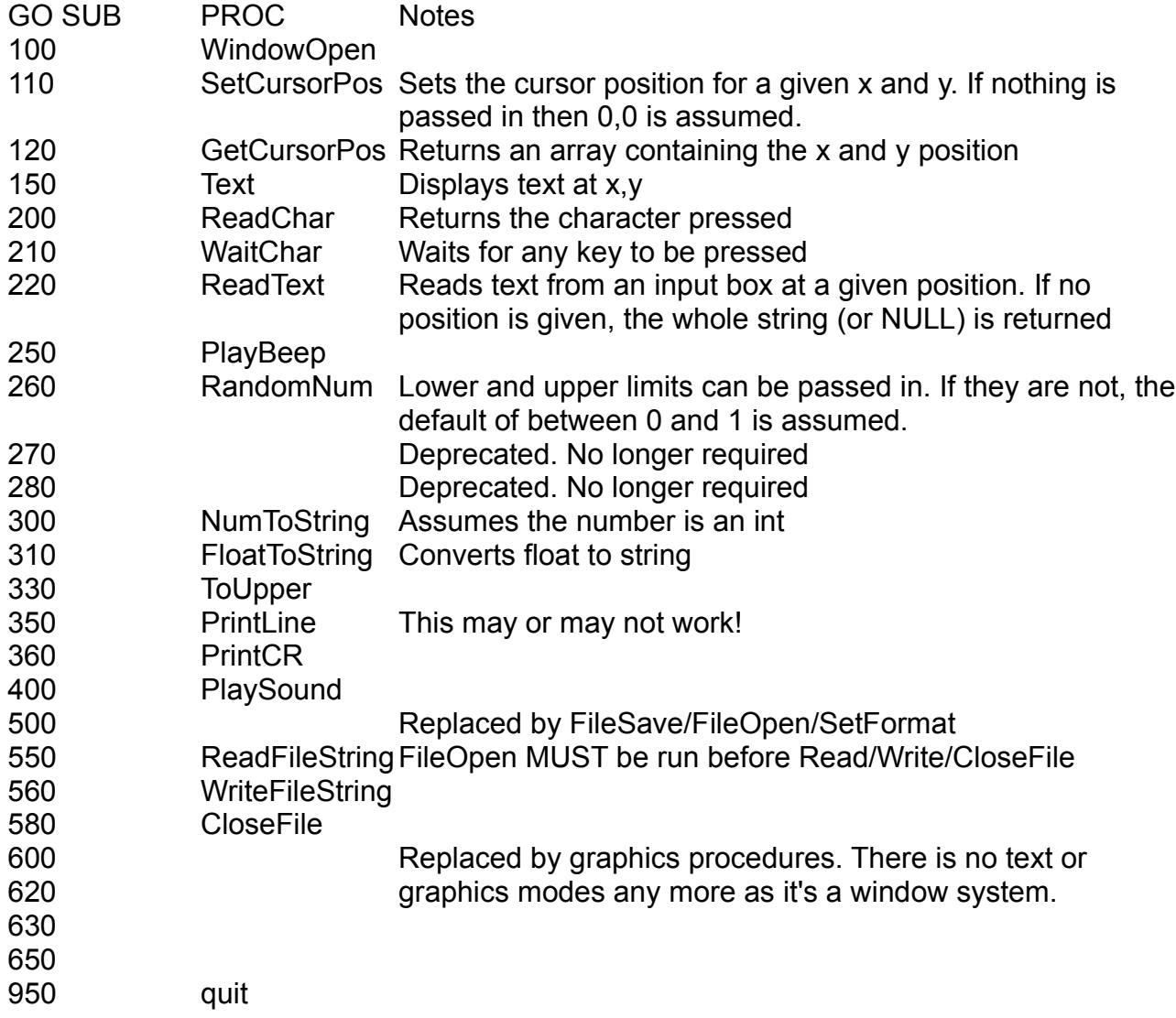

These are still open for change if users require them to be.

#### Variables

Traditionally, the following were not available to Basicode

- all variables starting with the letter "O"

- AS, AT, DI, DI\$, DS, DS\$, EI, EI\$, EL, ER, FN, GO, GR, IF, LN, SQ, SQ\$, ST, TI, TI\$, TO - PI

with

- A, CN, CT, FR, HG, HO, IN, IN\$, NF, NF\$, RV, SD, SP, SR, SR\$, SV, VE, VG

available to the basicoder.

I'm intending to free most of these up with the exception of

IF, LN, TO, PI, IN, AT and IN\$

Variables do not need to be initialised, but it's a good idea to. Pointers and References are not currently supported.

Variable types

Currently only string and integer variables are supported (traditionally, a string would be denoted by a \$ after a variable name). These will now need to be altered as a new float type is being introduced.

To declare a variable

Again, the old style was to use LET <variable> = <value>. This was fine for integer and string variables, but with a third type a new format is required. For this LETF has been introduced (there are also LETS and LETI, but these can be omitted if you prefer just to use LET)

Allocating a memory block

This isn't so much of a new command, more a modifier.

Use:

LETI  $M =$  allocate(3000) and deallocate(M).

It can be considered to be like an char array, but that once it's no longer in use, can be deleted. The savedata/loaddata commands should be used to load information into the memory block.

The applications

Currently, the plan is not for an IDE, just a compiler which outputs intermediate code runnable by the CLR; create and edit your files using your favourite text editor! There will be a graphical front end to the command line programs.

The plan is to create 2 programs

basicode4compile – the command line compiler basicode4convert – converts basicode (1 – 3/3C) to basicode4 format

The compiler includes a parser which will check the code to ensure that everything has been written correctly and that you're not doing anything dumb. It will not check file paths or anything like that, but will fill in the blanks if a blank exists (for example, not defining a colour on a line etc).

The converter will convert all old versions of the code to the new (removes the go to and go subs with procedure names and saves them back out).

Filename conventions

Standard files can be loaded in for converting using either .bas or .txt as the extension. .bas and .txt cannot be fed into the compiler. Once a file has been converted, it will be saved as .bc4 – this can be fed directly into the compiler (note : if you have created a basicode4 program directly, save as .bc4 and run it through the compiler).

From what I can see, there wasn't any way of determining the version of a Basicode program directly, therefore files need to be named like this for the parser to correctly alter routines (there were differences between Basicode 2 and 3/3C)

.bas / .txt = Basicode 1 .bc2 = Basicode 2 .bc3 = Basicode 3/3C

Don't rename them and there is no guarantee of the code compiling.

Compiler errors

Code compiles or doesn't. If it doesn't, the compiler will throw back the errors as a text stream to your standard output.

Runtime errors

(to be inserted)

Copyright attributions

All code and documentation of this code is (c) Paul F. Johnson 2008 and is released under the GPL v2. I hold the right to change this document or the license at any time.

Initial creation : March 2008 This version : October 2008